# Development of Multiple Query Web GIS for Growing Databases A Case study of Land and Water Information Management

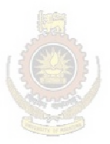

University of Moratuwa, Sri Lanka. Electron E.A.G.Chandramali tations<br>www.lib.mrt.ac.lk

April 28, 2011

#### DECLARATION

I declare that this is my own work and this thesis does not incorporate without acknowledgement any material previously submitted for a Degree or Diploma in any other University or institute of higher learning and to the best of my knowledge and belief it does not contain any material previously published or written by another person expect where the acknowledgment is made in test.

Also, I hereby grant to University of Moratuwa the non-exclusive right to reproduce and distribute my thesis, in whole or in part in print, electronic or other medium. I retain the right to use this content in whole or part in future works (Such as articles or

books)

University of Moratuwa, Sri Lanka. **Electronic Theses & Dissertations** www.lib.mrt.ac.lk

.................................. ...................... E.A.G.Chandramali, Date 09/8058

The above candidate has carried out research for the Masters thesis under my supervision

.................................. ...................... Prof. N.T.S. Wijesekera Date Department of Civil Engineering, University of Moratuwa

#### Abstract

Land and water information systems are developed for managing the information such as location, its limit , characteristic, structure, ownership if available and other relative attributes. For presenting the geographical locations of the land and water features, map based systems are being developed. Present day Geographic Information Systems (GIS) are map based systems which enable the interaction of several map layers for desired output. Most of the available WebGIS applications for land and water information are limited to selected features, such as roads, rivers, buildings and forest features. Some are limited to defined Geographical area, while only primary attribute values are displayed by some other applications. However, with the increment of requirements for WebGIS application, information and functions are being enhanced rapidly. When serving large data through a WebGIS application, performance tend to be slowed. Therefore it is important to identify the issues of WebGIS application in case of growing databases.

Overall objective of the study is to identify the issues and concerns related to the development of Web GIS applications for growing databases and then to develop a land and water information system in order to identify management issues pertaining to the tool development associated with map serving and combined querying. The specific objectives of the research are: Identification of WebGIS performance issues with respect to the spatial coverage expansion and attribute expansion and development of a land and water management WebGIS tool with user friendly search capability considering possible expansion of coverage.

As very first step, the issues of available web GIS applications are identified by a literature survey. Meanwhile, a evaluation on development methodology, performance optimization techniques and performance calculation methods is carried out. The work commenced with the development of WebGIS application including information and functionality at basic level. According to the user survey, the application was enhanced for another three stages with growth of database and functional operations. The growth rate of database size second stage of the application is twice than first stage. While third stage growth rate is five times than second stage and fourth stage having about fifteen times of growth rate of features. The testing process of each stage was carried out to identify user familiarity, accuracy and performance level of the application. Performance level was identified by calculating the response time of functions at each stage.

GeoInfo WebGIS application with better efficiency level of functionalities, user friendly features and high accuracy level is one of major results of this research. Functionalities of WebGIS application are listed as (i) Query for land and water features, their attributes and relative features. (ii) Map the geographically location of water and land features and (iii) GIS operations such as location identification, measure length/area, map zoom in/out, pan map and vector and raster data layers loading. JavaScript, XML, HTML, and PHP are programming languages for the development of the application, while Postgis is selected as the database.Database to database functions take high response time of 22.5 seconds in Version 4 while map to database having the 3.42 seconds as minimum compared with first level of WebGIS function categories. When considering all the functions are considered, "Measure Tool Operation" has the minimum response time of 0.42 seconds and Maximum is the 59.2 seconds and it is the response time of "Displaying list of Buildings" function. A rapid increment of response time is with functions of fourth versions. Other identified issues are non responsive situations with loading images, take more time to data loading and map overlaying when browsing and changing .

By evaluating results of the verification process it is identified that database transactions directly affect the efficiency of functions of WebGIS application. Reasons for Identified issues of WebGIS land and water management are (1). Issues with performance of stored procedure (2). No factor query index (3). Low efficient configuration of server (4).Issues with cache memory and (5). Trying to load heavy maps and data

Recommendations for WebGIS development are (1).Database to database functions should be minimize as possible for the best performance of Water and land information management WebGIS application. (2). When serving the Raster and Polygon data, size should be in small components as possible. (3).Careful action should be taken when loading more than 10 or 20 records at a given time

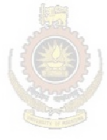

University of Moratuwa, Sri Lanka. **Electronic Theses & Dissertations** www.lib.mrt.ac.lk

#### ACKNOWLEDGMENTS

At first the author wish to forward her heartiest gratitude to Professor. N.T.S. Wijesekera, for his continuous supervision, encouragement and valuable advices throughout the study. She expresses her special appreciation to Professor J.M.S.J. Bandara, Research Coordinator, Department of Civil Engineering, Professor S.P. Samarawickrama, Department of Civil Engineering and Dr. K.M.P.S. Bandara, Director, Engineering Service Board for serving as members of the Thesis Evaluation Panel.

The author would like to express her sincere thanks to the staff of the Department of Civil Engineering especially of the Computer Laboratory and Hydraulic Laboratory for their support in providing facilities and services during the research.

Author's special gratitude goes to the International Centre for Geoinformatics Applications and Training (ICGAT), University of Moratuwa for providing field work assistance and for granting permission to resources to make her research a success. She also would like to thank all the staff of ICGAT who supported her in completing this research.

Finally the author dedicates her gratitude to her parents and brother for their continuous tolerance, support and encouragement done to make her higher studies a success.

## TABLE OF CONTENTS

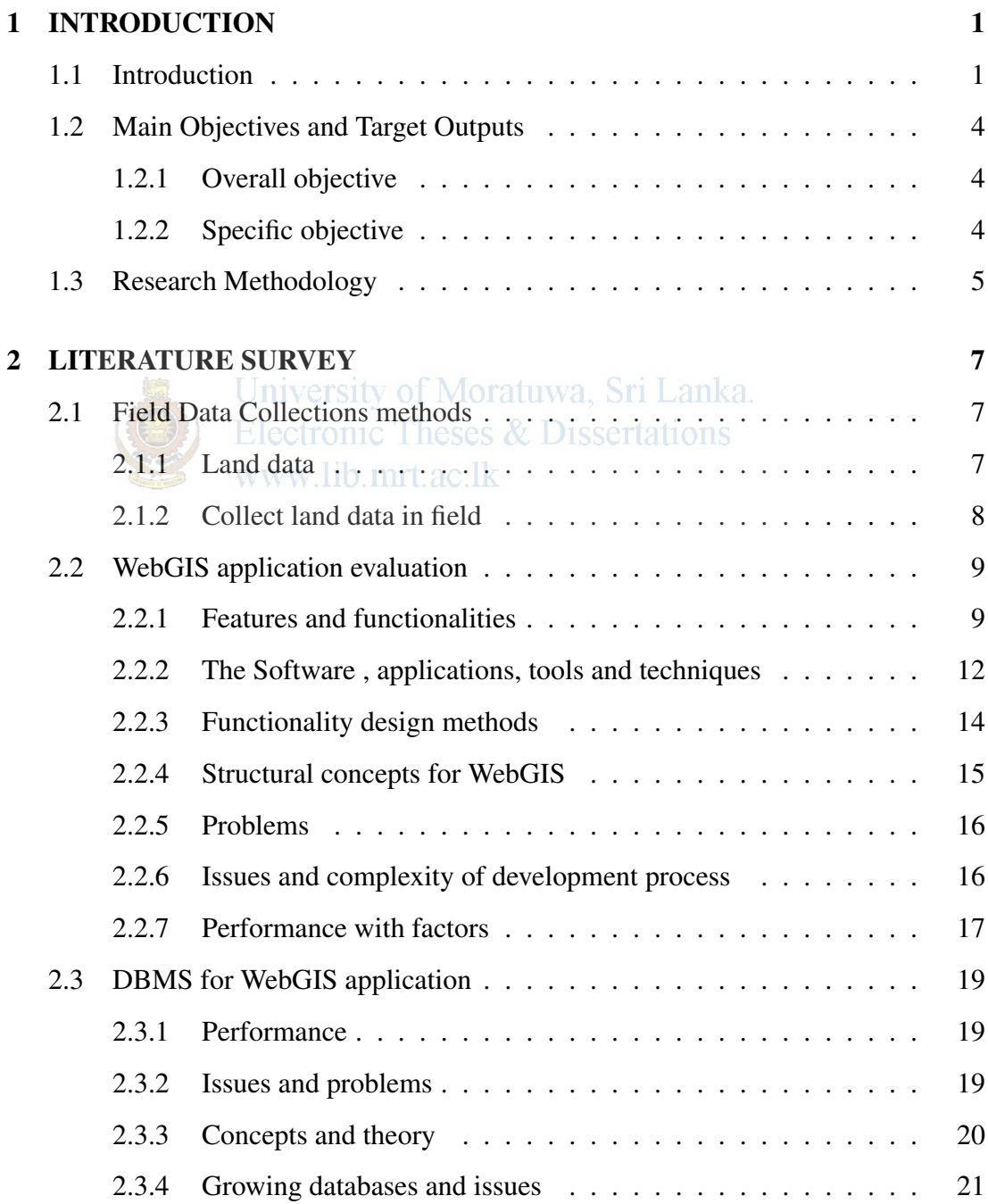

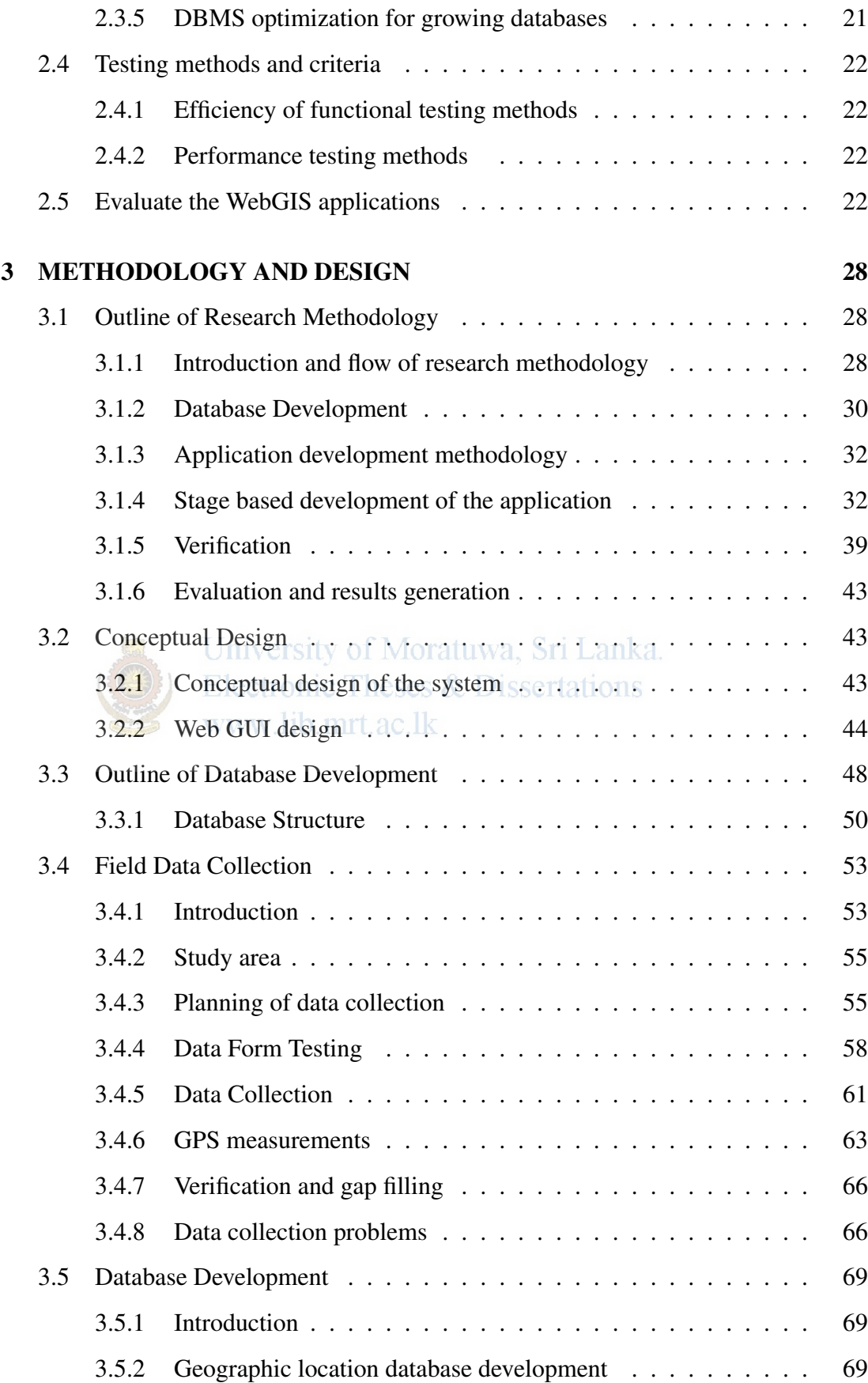

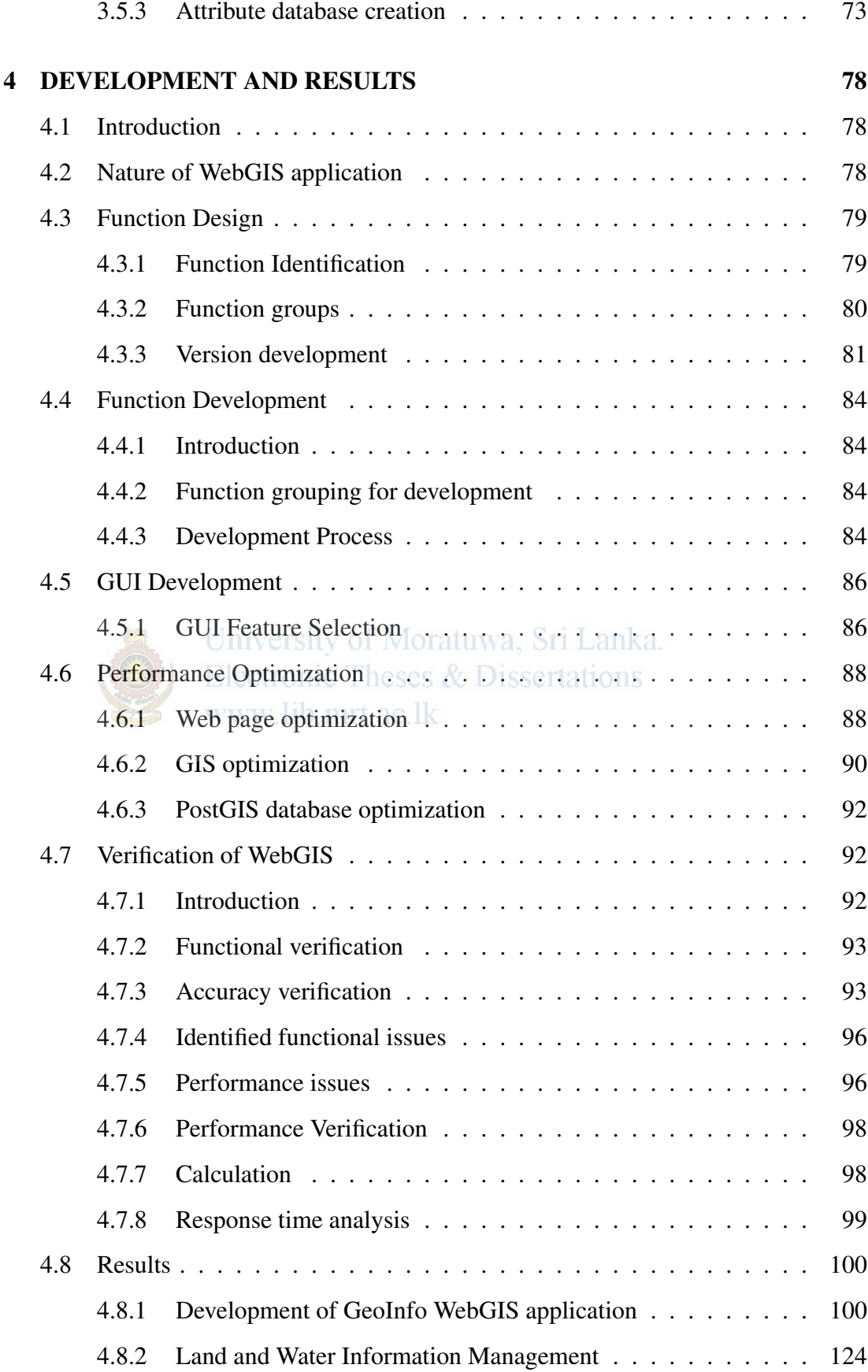

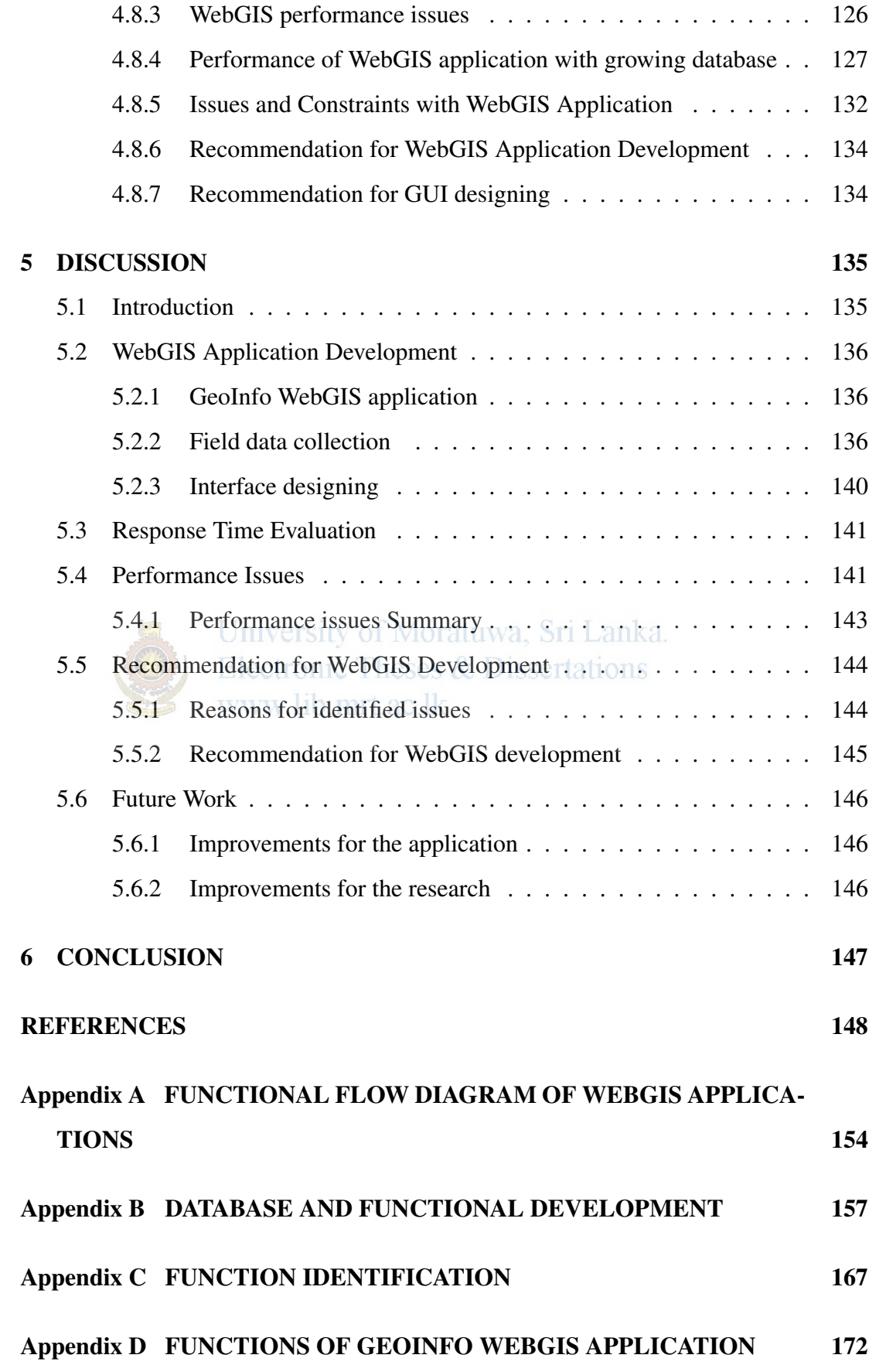

### Appendix E RESPONSE TIMES OF GEOINFO WEBGIS APPLICATION 203

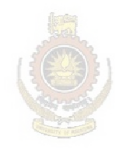

University of Moratuwa, Sri Lanka. **Electronic Theses & Dissertations** www.lib.mrt.ac.lk

## LIST OF FIGURES

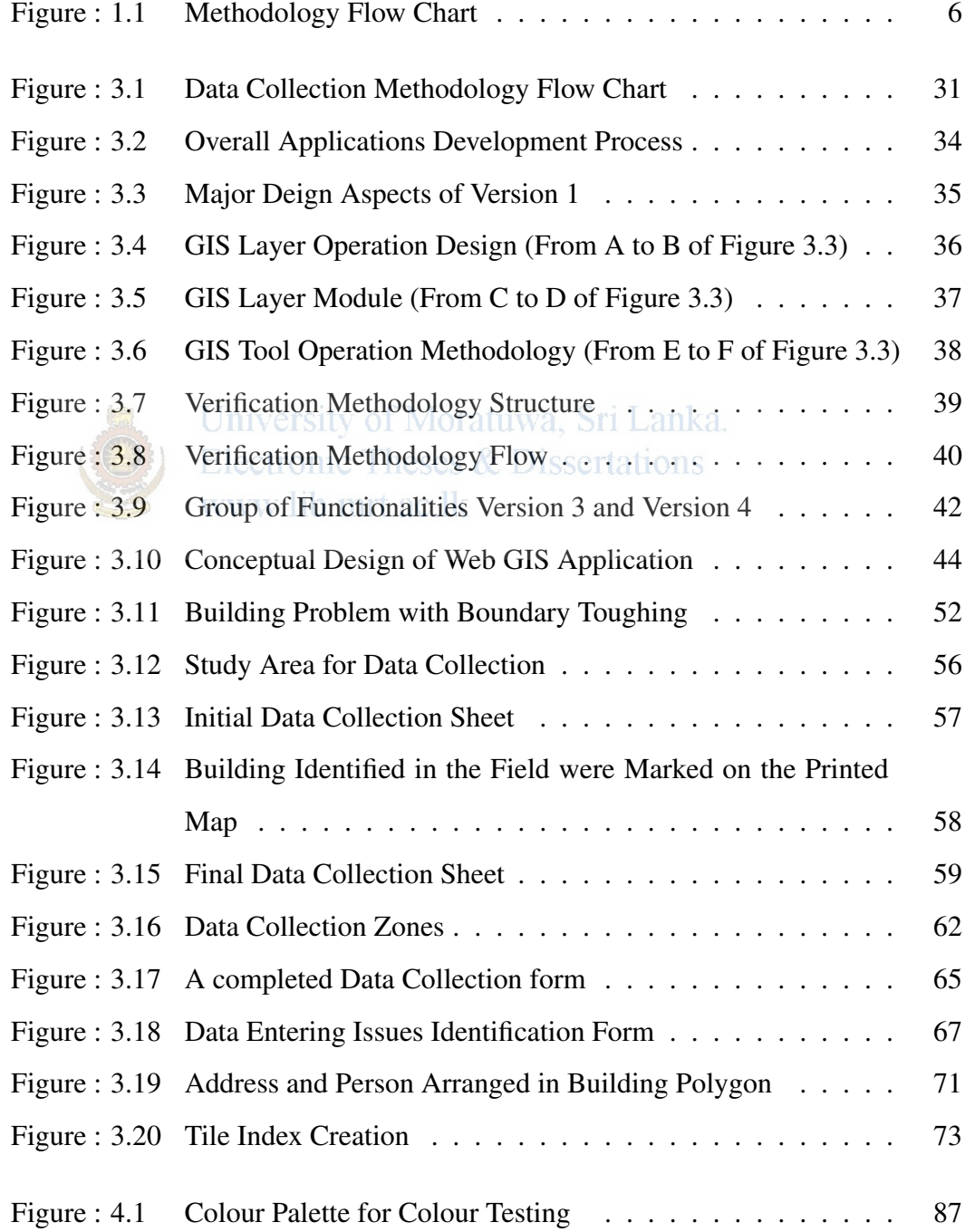

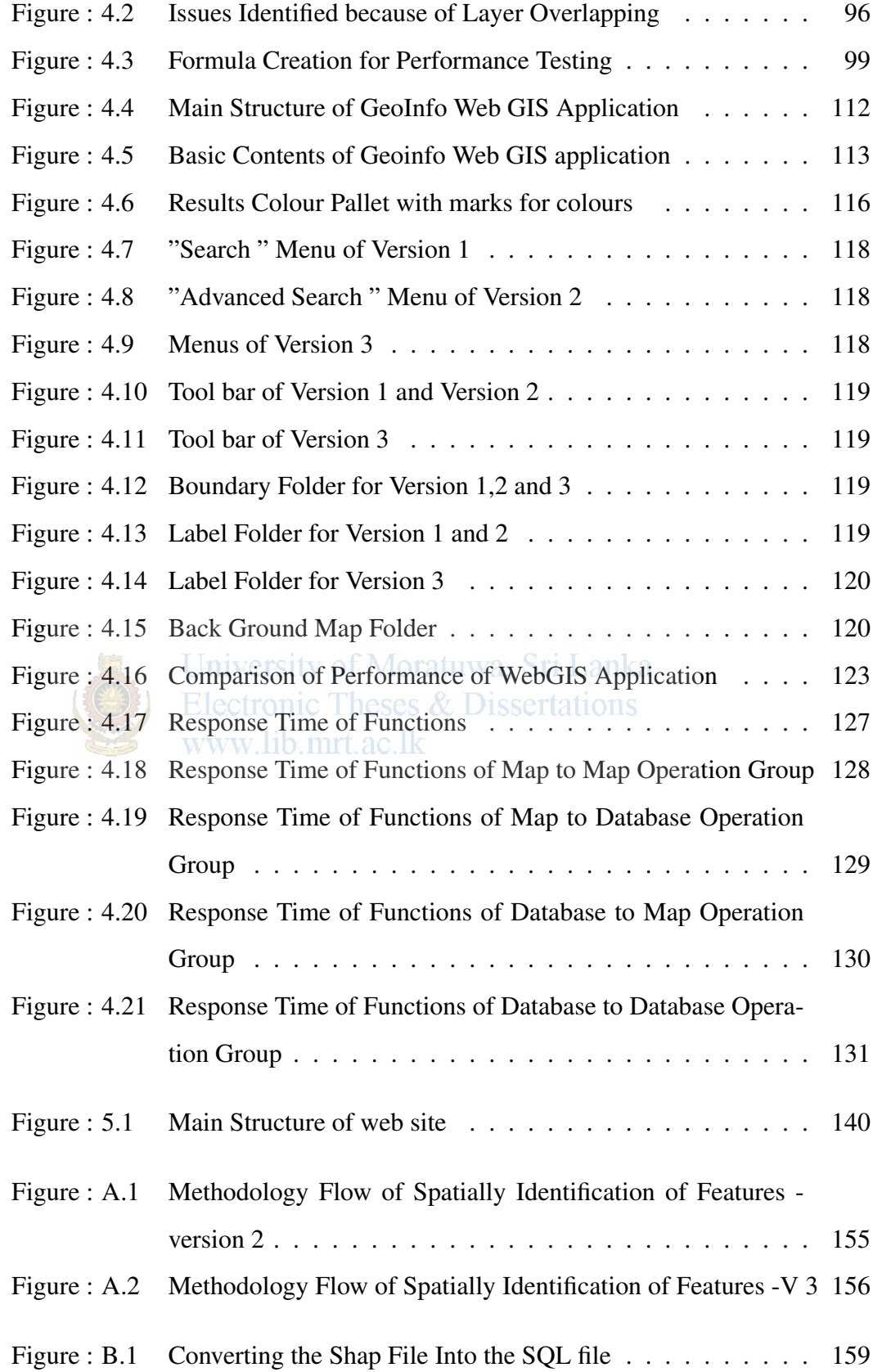

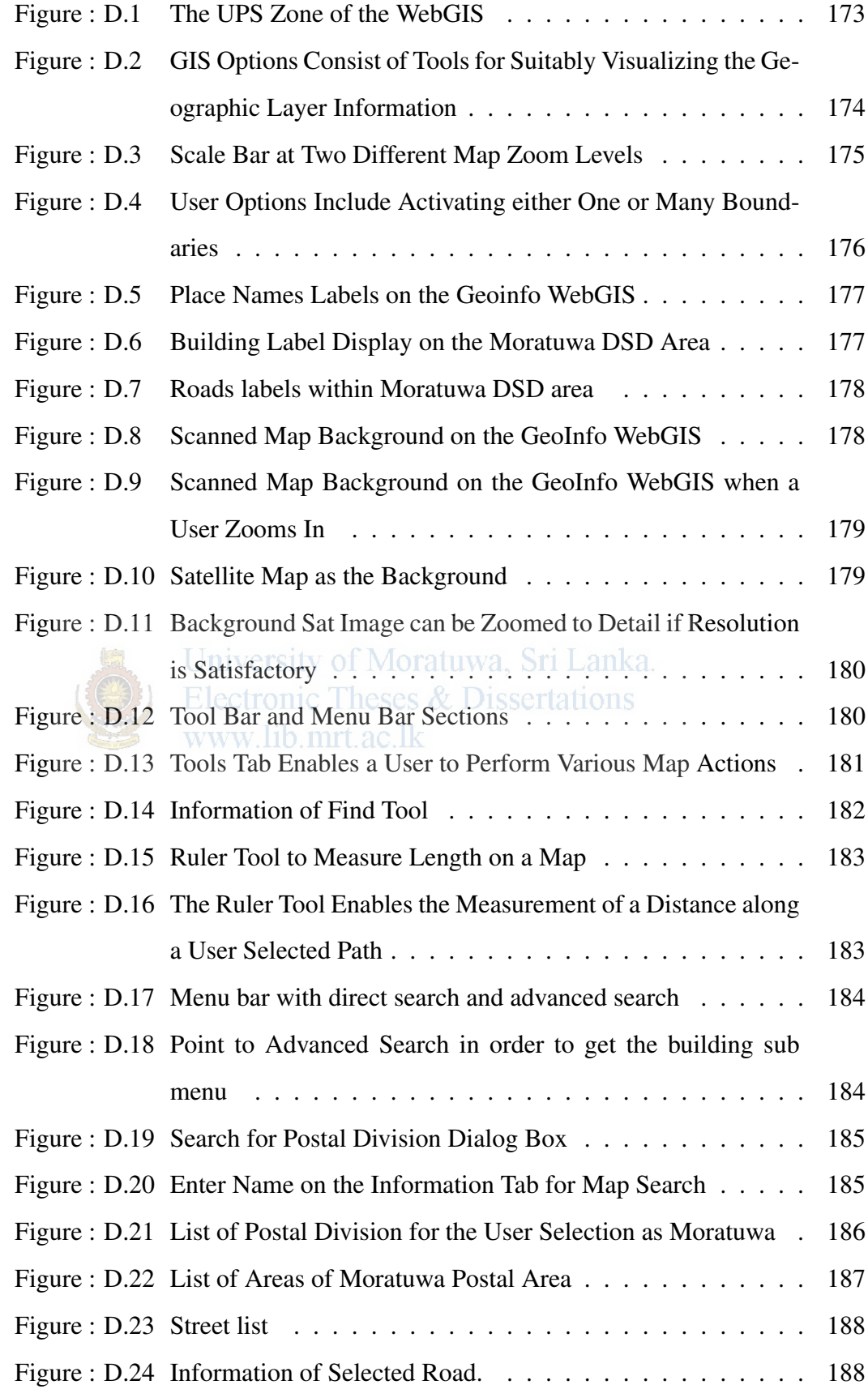

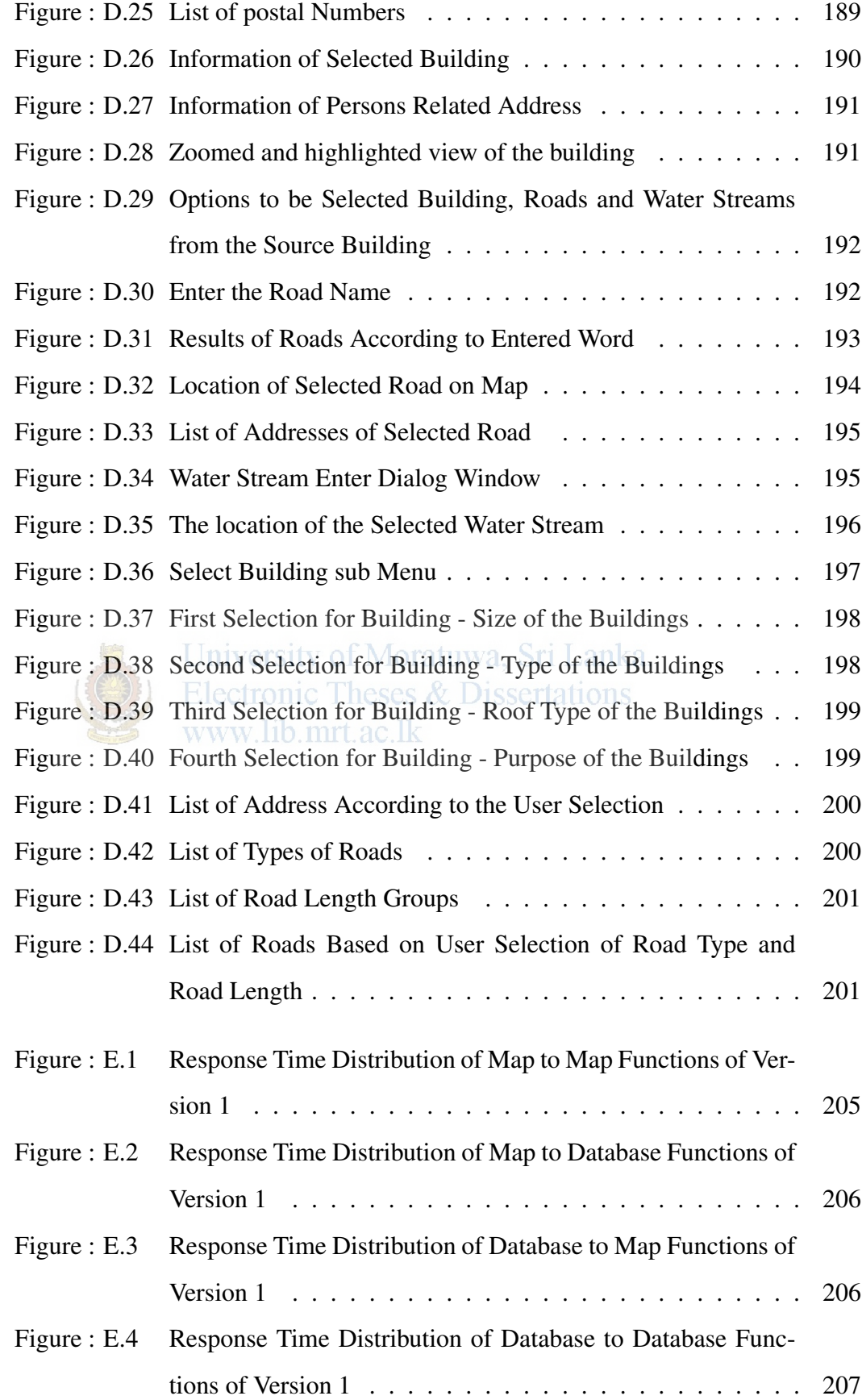

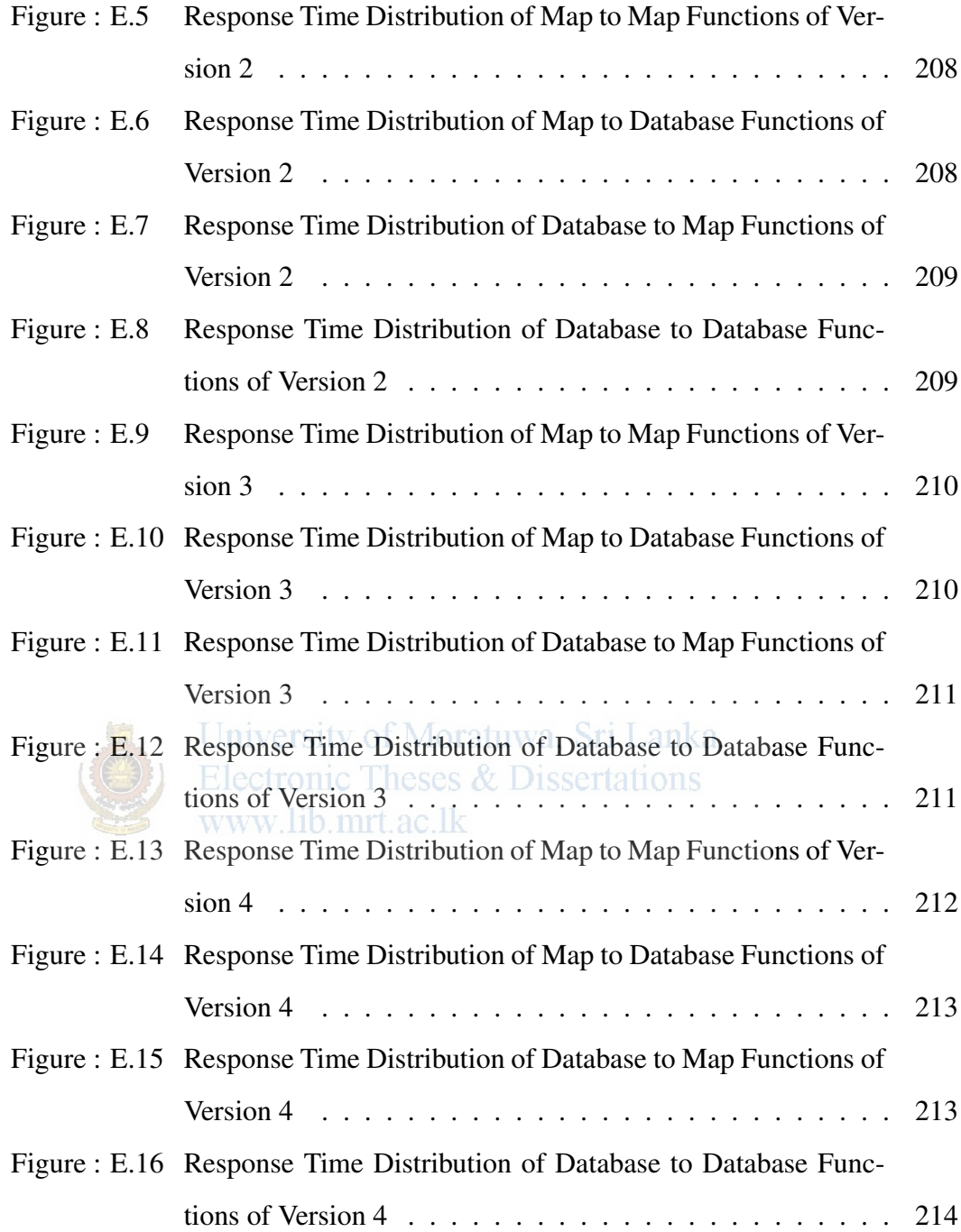

## LIST OF TABLES

![](_page_15_Picture_94.jpeg)

![](_page_16_Picture_65.jpeg)